### **<sup>95674</sup> All-in-one Kartenlesegerät USB 2.0 DE Betriebsanleitung**

### **1 Sicherheitshinweise**

*Die Betriebsanleitung ist Bestandteil des Produktes und enthält wichtige Hinweise zum korrekten Gebrauch.*

- Lesen Sie die Betriebsanleitung vollständig und sorgfältig vor
	- **Gebrauch**

*Die Betriebsanleitung muss bei Unsicherheiten und Weitergabe des Produktes verfügbar sein.*

- Bewahren Sie die Betriebsanleitung auf.
- Öffnen Sie niemals das Gehäuse.
- Modifizieren Sie Produkt und Zubehör nicht.
- Schließen Sie Anschlüsse und Schaltkreise nicht kurz.
- *Ein defektes Gerät darf nicht in Betrieb genommen werden, sondern muss gegen unbeabsichtigte Weiterbenutzung gesichert werden.* • Benutzen Sie Produkt, Produktteile und Zubehör nur in einwandfreiem
	- Zustand.
	- Vermeiden Sie extreme Belastungen wie Hitze und Kälte, Nässe und direkte Sonneneinstrahlung, Mikrowellen sowie Vibrationen und mechanischen Druck.
	- Wenden Sie sich bei Fragen, Defekten, mechanischen Beschädigungen, Störungen und anderen nicht durch die Begleitdokumentation behebbaren Problemen, an Händler oder Hersteller.
	- Lassen Sie das Produkt nicht fallen.
- Decken Sie das Produkt nicht ab.
- *Nicht für Kinder geeignet. Das Produkt ist kein Spielzeug!* • Sichern Sie Verpackung, Kleinteile und Dämmmaterial gegen unbeabsichtigte Benutzung.
- *Um Beschädigungen am Gerät und den Speicherkarten zu vermeiden:* • Stecken Sie niemals mehr als eine Karte in den dafür vorgesehenen Kartenslot.

### **2 Beschreibung und Funktion**

#### **2.1 Produkt**

- Das USB 2.0 All-in-one Kartenlesegerät mit 6 Kartenslots dient zum Lesen von SD Speicherkartenformaten
	- Lesegeschwindigkeit von über 480 Mbit/s<br>○ Schnelle Datenübertragung dank Hi-Spee
	- Schnelle Datenübertragung dank Hi-Speed USB 2.0 Anschluss
	- Unterstützt Plug & Play und Hot-Swapping

#### **2.2 Lieferumfang**

All-in-one Kartenlesegerät USB 2.0, Betriebsanleitung

#### **2.3 Bedienelemente**

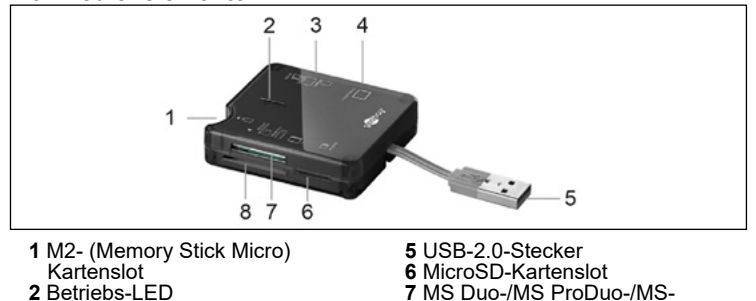

- **Kartenslot**
- **2** Betriebs-LED **3** MiniSD-/SD MMC-/RS MMC-Kartenslot
- **7** MS Duo-/MS ProDuo-/MS-Kartenslot
- 

### **2.4 Technische Daten**

**4** CF-/Micro Drive-Kartenslot

#### **Artikelnummer 95674** Anschlüsse USB-2.0-Stecker, M2-(Memory Stick Micro) Kartenslot, MiniSD-/SD MMC-/RS MMC-Kartenslot, CF-/Mico Drive-Kartenslot, MicroSD-Kartenslot, MS Duo-/MS ProDuo-/MS-Kartenslot, XD-Kartenslot Eingangsspannung  $5 \nV =$ Datenübertra-<br>gungsrate Max. 480 Mbit/s Kompatibel mit X-Memory-, RS MMC-, SD-, MMC-, Mini SD-, M2- (Memory Stick Micro), MicroSD-, CF-, Micro Drive-, MS-, MS Pro-, MS Duo-, MS Pro Duo-Speicherkarten, USB 1.1, USB 2.0 Systemvorausset-<br>zungen Windows 2000, XP, VISTA 7, 8, 10 Maße (mm) 62 x 54 x 16 Gewicht  $(g)$  35 Kabellänge (cm) 2,5

**3 Bestimmungsgemäßer Gebrauch**<br>
A Eine andere als in Kapitel "Beschreibung und Funktion" bzw. in den "Sicherheitshinweisen" beschriebene Verwendung ist nicht gestattet.

Dieses Produkt darf nur in trockenen Innenräumen benutzt werden. Das Nichtbeachten und Nichteinhalten dieser Bestimmungen und der Sicherheitshinweise kann zu schweren Unfällen, Personen- und Sachschäden führen.

- **4 Vorbereitung** 1. Kontrollieren Sie den Lieferumfang auf Vollständigkeit und Unversehrtheit.
	- 2. Vergleichen Sie die technischen Daten aller zu verwendenden Geräte und stellen Sie die Kompatibilität sicher.

### **5 Anschluss und Bedienung**<br>1. Stecken Sie das Kartenlesegerät in eine

- Stecken Sie das Kartenlesegerät in eine USB-Buchse Ihres PCs/Notebooks.
- *Warten Sie ca. 5 Sekunden bis das Gerät erkannt wurde.*
- 2. Wählen Sie den passenden Kartenslot.
- 3. Schieben Sie eine passende Speicherkarte in das Kartenlesegerät. *Achten Sie auf korrekten Sitz. Bauartbedingt kann es nötig sein, einen*
- *Speicherkartenadapter zu benutzen.*
- 4. Entfernen Sie das Kartenlesegerät erst, wenn sich keine Speicherkarte mehr darin befindet.

*Anderenfalls kann es zu Datenverlusten kommen.*

Die Betriebs-LEDs zeigen an, ob das Kartenlesegerät betriebsbereit, nicht verbunden oder im Datenaustausch ist.

- 
- LED aus: Gerät getrennt (nicht vom PC erkannt)<br>LED rot: betriebsbereit (keine Karte im Gerät) betriebsbereit (keine Karte im Gerät) betriebsbereit (Karte im Gerät)
- LED rot+blau:<br>LED rot leuchtet/<br>blau blinkt:

Datenaustausch zwischen Karte und PC/Notebook

## **6 Wartung, Pflege, Lagerung und Transport** Das Produkt ist wartungsfrei.

**ACHTUNG! Sachschäden**

- Verwenden Sie zum Reinigen nur ein trockenes und weiches Tuch.
- Verwenden Sie keine Reinigungsmittel und Chemikalien.
- Lagern Sie das Produkt bei längerem Nichtgebrauch für Kinder unzugänglich und in trockener und staubgeschützter Umgebung.
- Lagern Sie das Produkt kühl und trocken. • Heben Sie die Originalverpackung für den Transport auf.

## **7 Entsorgungshinweise**

#### **7.1 Produkt**

Elektrische und elektronische Geräte dürfen nach der europäischen  $\boxtimes$ WEEE Richtlinie nicht mit dem Hausmüll entsorgt werden. Deren Bestandteile müssen getrennt der Wiederverwertung oder Entsorgung

zugeführt werden, weil giftige und gefährliche Bestandteile bei unsachgemäßer Entsorgung die Gesundheit und Umwelt nachhaltig schädigen können.

Sie sind als Verbraucher nach dem Elektrogesetz (ElektroG) verpflichtet, elektrische und elektronische Geräte am Ende ihrer Lebensdauer an den Hersteller, die Verkaufsstelle oder an dafür eingerichtete, öffentliche Sammelstellen kostenlos zurückzugeben. Einzelheiten dazu regelt das jeweilige Landesrecht. Das Symbol auf dem Produkt, der Betriebsanleitung und/oder der Verpackung weist auf diese Bestimmungen hin. Mit dieser Art der Stofftrennung, Verwertung und Entsorgung von Altgeräten leisten Sie einen wichtigen Beitrag zum Schutz unserer Umwelt. WEEE Nr.: 82898622

#### **7.2 Verpackung**

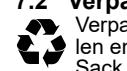

Verpackungen können kostenlos in den entsprechenden Sammelstellen entsorgt werden - Papier in der Papiertonne, Kunststoffe im gelben Sack und Glas im Altglas-Container. DE4535302615620

#### **8 EU-Konformitätserklärung**

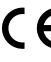

Mit dem CE-Zeichen erklärt Goobay®, eine registrierte Marke der Wentronic GmbH, dass das Produkt die grundlegenden Anforderungen und Richtlinien der europäischen Bestimmungen erfüllt.

#### **9 Verwendete Symbole**

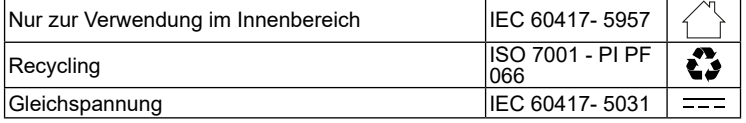

**8** XD-Kartenslot

#### **1 Safety instructions**

*The user manual is part of the product and contains important information for correct use.*

- Read the user manual completely and carefully before use.
- *The user manual must be available for uncertainties and passing the product.* • Keep this user manual.
- Do not open the housing.
- Do not modify product and accessories.

Do not short-circuit connectors and circuits.

*A defective device may not be put into operation, but must be protected against further use.*

- Use product, product parts and accessories only in perfect condition. • Avoid stresses such as heat and cold, moisture and direct sunlight, microwaves, vibrations and mechanical pressure.
- In case of questions, defects, mechanical damage, trouble and other problems, non-recoverable by the documentation, contact your dealer or producer.
- Do not drop the product.
- Do not cover the product.

*Not meant for children. The product is not a toy!*

- Secure packaging, small parts and insulation against accidental use. *To avoid damage to the device and the memory cards:*
- Never insert more than one card into the designated card slot.

### **2 Description and function**

#### **2.1 Product**

The USB 2.0 all-in-one card reader with 6 card slots is used to read SD memory card formats

- Read speed of over 480 Mbit/s
- Fast data transfer thanks to Hi-Speed USB 2.0 connection<br>○ Supports plug & play and hot swapping
- 

#### **2.2 Scope of delivery**

All-in-one card reader USB 2.0, User Manual

#### **2.3 Operating Elements**

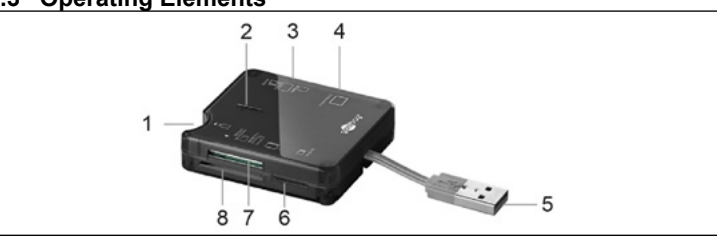

- **1** M2 (Memory Stick Micro) card slot
- **5** USB 2.0 connector **6** MicroSD card slot

**2** Operation LED **3** MiniSD/SD MMC/RS MMC

- **7** MS Duo/MS ProDuo/MS card slot **8** XD card slot
- card slot **4** CF/Micro Drive card slot

#### **2.4 Specifications**

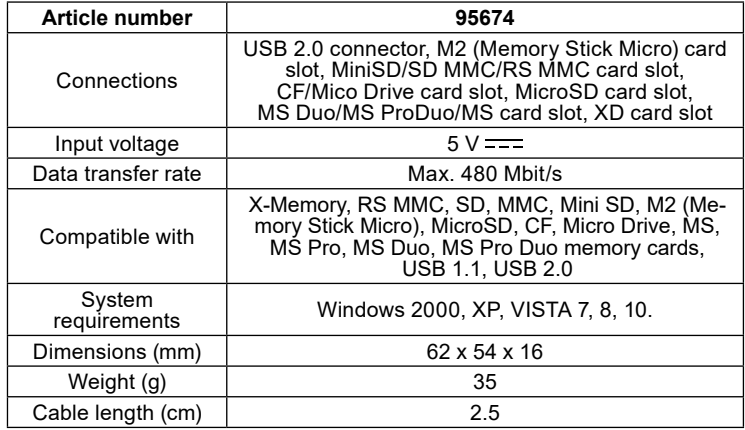

#### **3 Intended use**

We do not permit using the device in other ways like described in chapter "Description and Function" or in the "Safety Instructions". Use the product only in dry interior rooms. Not attending to these regulations and safety instructions might cause fatal accidents, injuries, and damages to persons and property.

#### **4 Preparation**

1. Check the scope of delivery for completeness and integrity.<br>2. Compare the specifications of all used devices and ensure

2. Compare the specifications of all used devices and ensure compatibility.

goobay

**5 Connection and operation** 1. Plug the card reader into a USB port on your PC/notebook.

- *Wait approx. 5 seconds until the device has been recognized.*<br>2. Choose the right card slot.
- 2. Choose the right card slot.<br>3. Insert a suitable memory c
- Insert a suitable memory card into the card reader.

*Make sure that it is correctly seated. Depending on the design, it may be necessary to use a memory card adapter.*

Do not remove the card reader until there is no more memory card in it. *Otherwise, data may be lost.*

The operating LEDs indicate whether the card reader is ready for operati on, not connected or in data exchange.

- LED off: device disconnected (not recognized by the PC)
- LED red: ready for operation (no card in the device)
- LED red + blue: ready for operation (card in device)

LED red lights up/<br>blue flashes: data exchange between card and PC/notebook

#### **6 Maintenance, Care, Storage and Transportation** The product is maintenance-free.

#### **NOTICE! Material damage**

- Only use a dry and soft cloth for cleaning.
- Do not use detergents or chemicals.
- Store the product out the reach of children and in a dry and dust-protected ambience when not in use. Store cool and dry.
- Keep and use the original packaging for transport.

### **7 Disposal instructions**

#### **7.1 Product**

According to the European WEEE directive, electrical and electronic

X equipment must not be disposed with consumers waste. Its compo-

nents must be recycled or disposed apart from each other. Otherwise contaminative and hazardous substances can damage the health and pollute the environment.

As a consumer, you are committed by law to dispose electrical and electronic devices to the producer, the dealer, or public collecting points at the end of the devices lifetime for free. Particulars are regulated in national right. The symbol on the product, in the user manual, or at the packaging alludes to these terms. With this kind of waste separation, application, and waste disposal of used devices you achieve an important share to environmental protection. WEEE No: 82898622

#### **7.2 Packaging**

Packaging can be disposed of free of charge at the suitable collection points – paper belongs in paper bins, plastics belong in yellow sacks and glass belongs in used glass bins. DE4535302615620

**8 <b>EU Declaration of conformity**<br>
► ► With the CE sign Goobay®, a registered trademark of the Wentronic GmbH ensures, that the product is conformed to the basic European standards and directives.

#### **9 Symbols used**

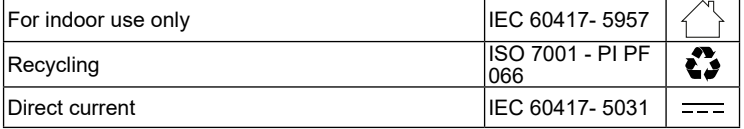

#### **1 Consignes de sécurité**

*Le mode d'emploi fait partie intégrante du produit et comprend d'importantes informations pour une bonne installation et une bonne utilisation.*

- Lisez le mode d'emploi attentivement et complètement avant de l'utiliser. *Le mode d'emploi doit être disponible à des incertitudes et transfert du produit.*
- Conservez soigneusement ce mode d'emploi.
- Ne pas ouvrir le boîtier.
- Ne modifiez pas le produit et les accessoires.
- Pas court-circuiter des connexions et circuits.

*Un appareil défectueux ne doit pas être mis en service, mais doit être protégé contre toute utilisation involontaire.*

- Utilisez le produit, pièces et accessoires des produits uniquement en parfait état.
- Éviter des conditions extrêmes, telles que la chaleur extrême et froid, l'humidité et de la lumière directe du soleil, ainsi que microondes, des vibrations et de la pression mécanique.
- En cas de questions, les défauts, les dommages mécaniques, des ingérences et d'autres problèmes, non récupérables par la documentation, contactez votre revendeur ou le producteur.
- Ne laissez pas tomber le produit.

Ne couvrez pas le produit.

- *Non destiné à des enfants. Le produit n'est pas un jouet !*
- Sécuriser l'emballage, petites pièces et l'isolation contre l'utilisation accidentelle.
- *Pour éviter d'endommager l'appareil et les cartes mémoire :* • N'insérez jamais plus d'une carte dans le logement prévu à cet effet.

#### **2 Description et fonction**

#### **2.1 Produit**

Le lecteur de carte tout-en-un USB 2.0 avec 6 emplacements pour carte est utilisé pour lire les formats de carte mémoire SD.

- Vitesse de lecture de plus de 480 Mbit/s
- Transfert de données rapide grâce à la connexion Hi-Speed USB 2.0<br>○ Prend en charge le plug & play et l'échange à chaud
- Prend en charge le plug & play et l'échange à chaud

#### **2.2 Contenu de la livraison**

Lecteur de cartes USB 2.0 tout-en-un, Mode d'emploi

#### **2.3 Eléments de commande**

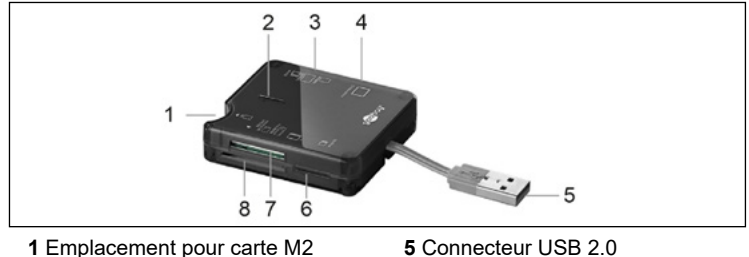

- **1** Emplacement pour carte M2 (Memory Stick Micro)
- 
- **6** Emplacement pour carte MicroSD
- **2** LED de fonctionnement
- **7** Emplacement pour carte MS Duo/ MS ProDuo/MS **8** Emplacement pour carte XD
- **3** Emplacement pour carte MiniSD/
- SD MMC/RS MMC **4** Emplacement pour carte CF/ Micro Drive
- 
- **2.4 Spécifications**

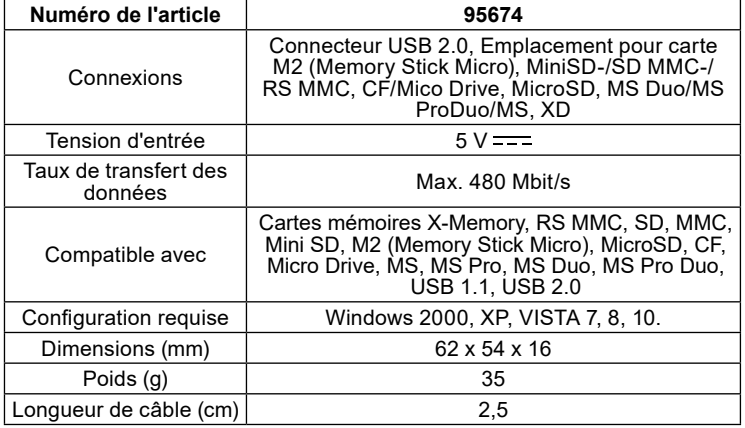

#### **3 Utilisation prévue**

Nous n'autorisons pas l'utilisation du dispositif d'une façon différente de celle décrite au chapitre "Description et Fonctions" et "Consignes de sécurité". Utilisez le produit uniquement dans des espaces intérieurs secs. Ne pas respecter ces instructions de sécurité et points de règlement est susceptible de provoquer des accidents mortels, blessures et dommages à la personne et à ses biens.

#### **4 Préparation**

1. Vérifiez le contenu de livraison pour l'exhaustivité et l'intégrité.<br>2. Comparez les caractéristiques de tous les équipements à utilis 2. Comparez les caractéristiques de tous les équipements à utiliser et pour assurer la compatibilité.

#### **5 Connexion et fonctionnement**

1. Branchez le lecteur de carte sur un port USB de votre PC/ordinateur portable.

- Attendez environ 5 secondes jusqu'à ce que l'appareil soit reconnu.<br>2. Choisissez le bon emplacement pour carte.<br>3. Insérez une carte mémoire appropriée dans le lecteur de carte.
- 2. Choisissez le bon emplacement pour carte.

3. Insérez une carte mémoire appropriée dans le lecteur de carte. *Assurez-vous qu'il est correctement mis en place. Selon la conception, il* 

*peut être nécessaire d'utiliser un adaptateur de carte mémoire.* 4. Ne retirez pas le lecteur de carte tant qu'il n'y a plus de carte mémoire.

*Sinon, des données peuvent être perdues.*

Les LED de fonctionnement indiquent si le lecteur de carte est prêt à fonctionner, non connecté ou en cours d'échange de données.

- 
- LED éteinte : appareil déconnecté (non reconnu par le PC)
- 
- LED rouge allumée/<br>bleue clignotante :

LED rouge : prêt à fonctionner (pas de carte dans l'appareil) LED rouge + bleu : prêt à fonctionner (carte dans l'appareil)

échange de données entre la carte et le PC/ notebook

#### **6 Maintenance, Entretien, Stockage et Transport** Le produit est sans entretien.

#### **AVERTISSEMENT! Dommages matériels**

- Utilisez uniquement un chiffon doux et sec pour le nettoyage.
- Ne pas utiliser de détergents et de produits chimiques.
- Conserver le produit hors de la portée des enfants et dans une ambiance sèche et protégé de la poussière lorsqu'il ne est pas en cours d'utilisation.
- **Endroit frais et sec.**
- Conserver et utiliser l'emballage d'origine pour le transport.

## **7 Instructions pour l'élimination**

#### **7.1 Produit**

Selon la directive européenne DEEE, la mise au rebut des appareils  $\boxtimes$ électriques et électroniques avec les déchets domestiques est

strictement interdite. Leurs composants doivent être recyclés ou éliminés de façon séparée. Les composants toxiques et dangereux peuvent causer des dommages durables à la santé et à l'environnement s'ils ne sont pas éliminés correctement.

Vous, en tant que consommateur, êtes commis par la loi à la mise au rebut des appareils électriques et électroniques auprès du fabricant, du distributeur, ou des points publics de collecte à la fin de la durée de vie des dispositifs, et ce de façon gratuite. Les détails sont réglementés dans le droit national. Le symbole sur le produit, dans le manuel d'utilisation, ou sur l'emballage fait référence à ces termes. Avec ce genre de séparation des déchets, d'application et d'élimination des déchets d'appareils usagés, vous réalisez une part importante de la protection de l'environnement. No DEEE : 82898622

#### **7.2 Emballages**

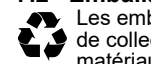

Les emballages peuvent être mis au rebut gratuitement dans les lieux de collecte adaptés - le papier dans le conteneur à papier, les matériaux plastiques dans le conteneur à plastique et le verre dans le

conteneur à verre. DE4535302615620

#### **8 Déclaration UE de conformité**

En utilisant le marquage CE, Goobay®, nom commercial déposé de Wentronic GmbH, déclare que l'appareil est conforme aux conditions et directives de base de la réglementation européenne.

#### **9 Symboles utilisés**

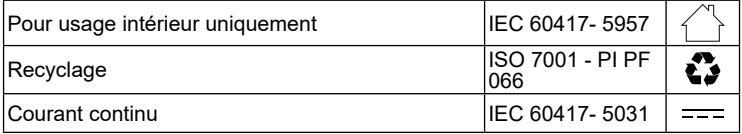

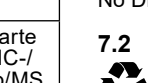

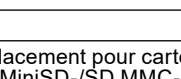

#### **1 Istruzioni per la sicurezza**

*Le instruzioni per l'uso è parte integrante del prodotto e contiene importanti informazioni per un uso corretto.*

• Leggere attentamente e completamente le istruzioni prima dell'uso. *Le istruzioni per l'uso essere disponibile per le incertezze e trasferimento del prodotto.*

- Conservare questo istruzioni per l'uso.
- Non aprire la custodia.
- Non modificare prodotti e accessori.
- Non corto do collegamenti e circuiti.

*Un apparecchio difettoso non può essere messo in funzione, ma deve essere protetto da un ulteriore utilizzo.*

- Utilizzare il prodotto, le parti del prodotto e gli accessori solo in perfette condizioni.
- Evitare condizioni estreme, calore estremo e ispezionata la freddezza, umidità e luce diretta del sole, così come forni a microonde, vibrazioni e pressione meccanica.
- In caso di domande, difetti, danni meccanici, interferenze e altri problemi, non recuperabili per la documentazione, rivolgersi al rivenditore o produttore.
- Non far cadere il prodotto.

• Non coprire il prodotto.

*Non è pensato per i bambini. Il prodotto non è un giocattolo!*

• Imballaggio sicuro, piccole parti e l'isolamento contro l'uso accidentale. *Per evitare danni al dispositivo e alle schede di memoria:*

Non inserire mai più di una scheda nell'apposito slot.

### **2 Descrizione e funzione**

#### **2.1 Prodotto**

Il lettore di schede USB 2.0 all-in-one con 6 slot per schede viene utilizzato per leggere i formati di schede di memoria SD.

- Velocità di lettura di oltre 480 Mbit/s
- $\circ$   $\,$  Trasferimento dati veloce grazie alla connessione Hi-Speed USB 2.0  $\,$ ○ Supporta plug & play e hot swapping

#### **2.2 Contenuto della confezione**

Lettore di memorie USB 2.0 all-in-one, Istruzioni per l'uso

#### **2.3 Elementi di comando**

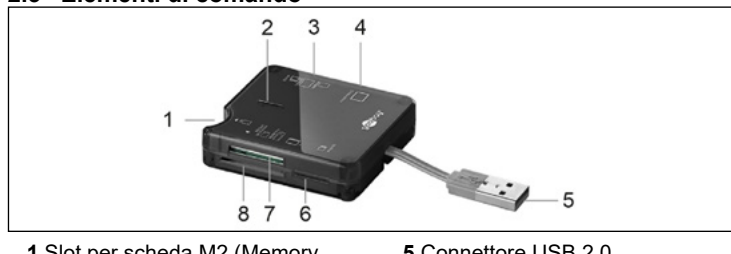

- **1** Slot per scheda M2 (Memory Stick Micro)
- **5** Connettore USB 2.0 **6** Slot per scheda MicroSD<br>**7** Slot per scheda MS Duo/
- **2** LED di funzionamento **3** Slot per scheda MiniSD/SD MMC/ RS MMC
- **7** Slot per scheda MS Duo/ MS ProDuo/MS **8** Slot per scheda XD
- **4** Slot per scheda CF/Micro Drive

#### **2.4 Specifiche**

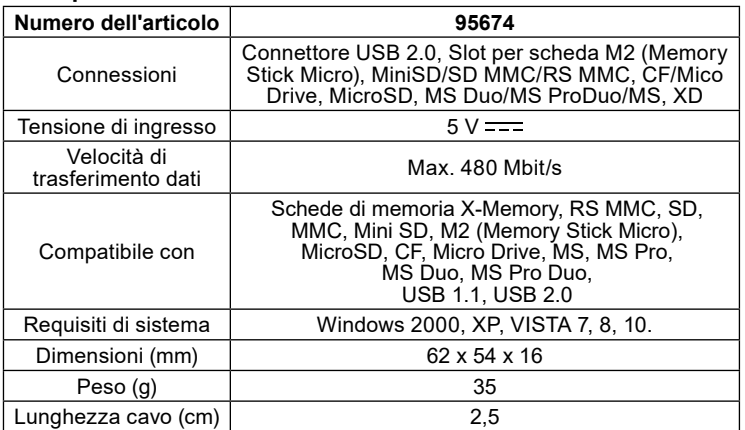

#### **3 Uso previsto**

Non è consentito l'uso del dispositivo in modo diverso da quello descritto nel capitolo "Descrizione e Funzione" o "Istruzioni per la sicurezza". Usare il prodotto solamente in ambienti interni asciutti. La mancata osservanza di queste regole e delle istruzioni per la sicurezza può provocare incidenti fatali, lesioni e danni a persone e proprietà.

#### **4 Preparazione**

- 1. Controllare fornitura sia completa e garantire l'integrità.<br>2. Confrontare le specifiche di tutti i dispositivi utilizzati pe
- 2. Confrontare le specifiche di tutti i dispositivi utilizzati per garantire la compatibilità.

#### **5 Collegamento e funzionamento**

Collega il lettore di schede a una porta USB del tuo PC / notebook. *Attendere circa 5 secondi fino al riconoscimento del dispositivo.*

- 2. Scegli lo slot per schede giusto.
- 3. Inserire una scheda di memoria adatta nel lettore di schede.
- *Assicurarsi che sia posizionato correttamente A seconda del design, po-*
- *trebbe essere necessario utilizzare un adattatore per schede di memoria.* 4. Non rimuovere il lettore di schede finché non contiene più schede di me-

moria. *In caso contrario, i dati potrebbero andare persi.*

I LED di funzionamento indicano se il lettore di schede è pronto per l'uso, non collegato o in scambio dati.<br>LED spento: disposi

- LED spento: dispositivo disconnesso (non riconosciuto dal PC)<br>LED rosso: pronto per il funzionamento (nessuna scheda nel pronto per il funzionamento (nessuna scheda nel
- dispositivo) LED rosso + blu: pronto per l'uso (scheda nel dispositivo)
- LED rosso acceso/

blu lampeggiante: scambio dati tra scheda e PC/notebook

#### **6 Manutenzione, cura, conservazione e trasporto** Il prodotto è esente da manutenzione.

#### **AVVERTENZA! Danni materiali**

- Utilizzare un panno asciutto e morbido solo per la pulizia.
- Non utilizzare detergenti e prodotti chimici.
- Conservare il prodotto fuori dalla portata dei bambini e in un ambiente asciutto e protetto dalla polvere quando non in uso. Conservare fresco e asciutto.
- Conservare e utilizzare l'imballaggio originale per il trasporto.

## **7 Note per lo smaltimento**

#### **7.1 Prodotto**

- In conformità alla Direttiva Europea WEEE, le attrezzature elettriche ed  $\boxtimes$ elettroniche non devono essere smaltite insieme ai rifiuti urbani. I
- componenti devono essere riciclati o smaltiti separatamente. Componenti tossici e pericolosi possono causare danni permanenti alla salute
- e all'ambiente se smaltiti in modo inadeguato.

Il consumatore è obbligato per legge a portare le attrezzature elettriche ed elettroniche presso punti di raccolta pubblici oppure presso il rivenditore o il produttore al termine della loro durata utile. Devono anche essere osservate tutte le leggi e le normative locali. Il simbolo apposto sul prodotto, nel manuale o sulla confezione richiama l'attenzione su questi termini. Con questo tipo di raccolta differenziata e smaltimento dei prodotti usati si contribuisce in modo sostanziale alla protezione dell'ambiente. WEEE No: 82898622

#### **7.2 Imballaggi**

Gli imballaggi possono essere smaltiti gratuitamente negli appositi punti ű di raccolta: la carta nella campana, la plastica nel sacco giallo e il vetro nel contenitore per rifiuti in vetro. DE4535302615620

#### **8 Dichiarazione di conformità UE**

Usando il marchio CE, Goobay®, un marchio registrato della Wentronic GmbH, dichiarache il dispositivo è conforme ai requisiti di base ed alle linee guida delle normative Europee.

#### **9 Simboli utilizzati**

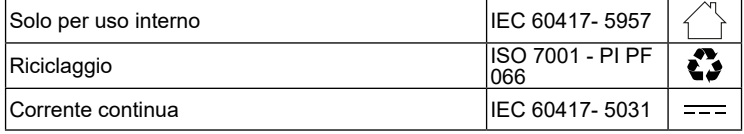

*Las instrucciones de uso son parte del producto y contienen información importante para el uso correcto.*

Lea las instrucciones de uso completamente y cuidadosamente antes de usar.

*Las instrucciones de uso deben estar disponibles en caso de incertidumbre y transmisión del producto.*

- Guarde las instrucciones de uso.
- No abra la carcasa.
- No modifique el producto y los accesorios.
- No cortocircuite las conexiones y los circuitos.
- *Un dispositivo defectuoso no puede ponerse en funcionamiento, pero debe ser protegido contra su uso posterior.*
- Utilice el producto, las piezas del producto y los accesorios solo si están en perfecto estado.
- Evite exponer el dispositivo a cargas extremas, como calor y frío, humedad y la radiación directa del sol, así como a vibraciones y presión mecánica.
- En caso de defectos, daños mecánicos, averías y otros problemas que no se puedan resolver con la documentación incluida, póngase en contacto con el vendedor o el fabricante.
- No deje caer el producto.
- No cubra el producto.
- *No adecuado para niños. ¡Este producto no es un juguete!* • Proteja el embalaje, las piezas pequeñas y el material aislante contra un uso accidental.

*Para evitar daños en el dispositivo y en las tarjetas de memoria:*

• No introduzca nunca más de una tarjeta en la ranura prevista para ello.

### **2 Descripción y funcionamiento**

#### **2.1 Producto**

El lector de tarjetas todo en uno USB 2.0 con 6 ranuras para tarjetas se utiliza para leer formatos de tarjetas de memoria SD.<br>O Velocidad de lectura de más de 480 Mbi

- Velocidad de lectura de más de 480 Mbit/s<br>○ Transferencia de datos rápida gracias a la
- Transferencia de datos rápida gracias a la conexión USB 2.0 de alta velocidad
- Admite plug & play e intercambio en caliente

#### **2.2 Volumen de suministro**

Lector de tarjetas USB 2.0 todo en uno, Instrucciones de uso

#### **2.3 Elementos de manejo**

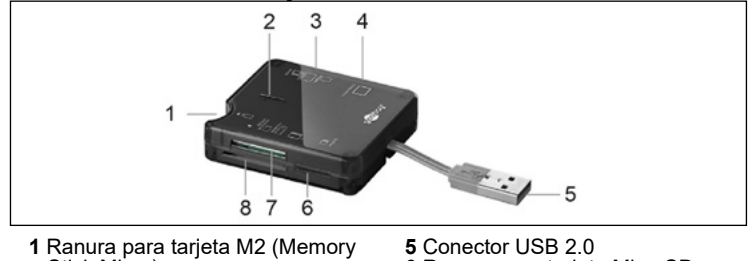

- Stick Micro)
- **2** LED de funcionamiento
- **5** Conector USB 2.0<br>**6** Ranura para tarjet **6** Ranura para tarjeta MicroSD
- **3** Ranura para tarjeta MiniSD/SD MMC/RS MMC
- **7** Ranura para tarjeta MS Duo/MS ProDuo/MS **8** Ranura para tarjeta XD
- **4** Ranura para tarjeta CF/Micro Drive

#### **2.4 Datos técnicos**

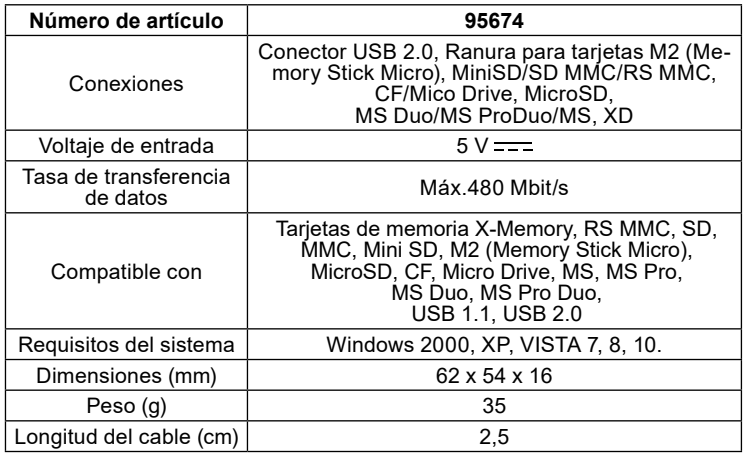

**3 Uso conforme a lo previsto**<br>  $\bigwedge$ <sup>T</sup> No se permite un uso distinto al descrito en el capítulo «Descripción y funcionamiento» o «Indicaciones de seguridad». Este producto solamente se puede utilizar en interiores secos. La inobservancia y el incumplimiento de estas normas e indicaciones de seguridad pueden derivar en accidentes graves, daños personales y materiales.

**4 Preparación**<br>
1. Compruebe que el<br>
2. Compare los datos 1. Compruebe que el volumen de suministro esté completo e íntegro. 2. Compare los datos técnicos de todos los dispositivos que se vayan a utilizar y asegúrese de su compatibilidad.

**5 Conexión y manejo** 1. Conecte el lector de tarjetas a un puerto USB de su PC/portátil.

- *Espere unos 5 segundos hasta que se reconozca el dispositivo.*
- 2. Elija la ranura para tarjetas correcta.
- 3. Inserte una tarjeta de memoria adecuada en el lector de tarjetas.

*Asegúrese de que esté correctamente asentado. Dependiendo del diseño, puede ser necesario utilizar un adaptador de tarjeta de memoria.*

- No retire el lector de tarjetas hasta que no tenga más tarjetas de memoria.
- *De lo contrario, se pueden perder datos.*

Los LED de funcionamiento indican si el lector de tarjetas está listo para funcionar, no conectado o en intercambio de datos.

- LED apagado: dispositivo desconectado (no reconocido por la PC)<br>LED roio: listo para funcionar (sin tarjeta en el dispositivo)
- LED rojo: listo para funcionar (sin tarjeta en el dispositivo)<br>LED rojo + azul: listo para funcionar (tarjeta en dispositivo) listo para funcionar (tarjeta en dispositivo)
- 

LED rojo se enciende/<br>azul parpadea: inte intercambio de datos entre la tarjeta y el PC/portátil

**6 Mantenimiento, conservación, almacenamiento y transporte**

#### El producto no necesita mantenimiento.

**¡ATENCIÓN! Daños materiales**

- Utilice solo un paño seco y suave para realizar la limpieza.
- No utilice productos de limpieza ni productos químicos.
- En caso de no utilizarse durante un tiempo prolongado, almacene el producto lejos del alcance de los niños en un lugar seco y resguardado del polvo.
- Almacénelo en un lugar fresco y seco.
- Conserve y utilice el embalaje original para el transporte.

## **7 Indicaciones para la eliminación**

#### **7.1 Producto**

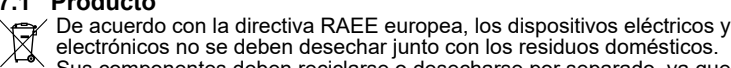

Sus componentes deben reciclarse o desecharse por separado, ya que

la eliminación de forma inadecuada de los componentes tóxicos o peligrosos puede ocasionar perjuicios duraderos a la salud y al medio ambiente.

Según la ley alemana de dispositivos eléctricos (ElektroG), como usuario está obligado a devolver los dispositivos eléctricos y electrónicos al fabricante, al lugar de venta o a un centro público de recogida al final de su vida útil, de forma gratuita. Los detalles específicos se articulan mediante la legislación del país. El símbolo en el producto, el manual del operador y/o el embalaje señala estas normas. Con esta forma de separación de sustancias, reciclaje y eliminación de dispositivos obsoletos contribuye de forma importante a la protección del medio ambiente. RAEE n.º: 82898622

**7.2 Embalajes** Los embalajes se pueden eliminar de forma gratuita depositándolos en los correspondientes puntos de recogida: el papel en el contenedor de papel, el plástico en el contenedor amarillo y el vidrio en el contenedor de vidrio usado. DE4535302615620

### **8 Declaración de conformidad CE**

Al utilizar la marca CE, Goobay®, una marca registrada de Wentro-E nic GmbH, declara que este dispositivo cumple con las directivas y requisitos básicos de las regulaciones europeas.

### **9 Símbolos utilizados**

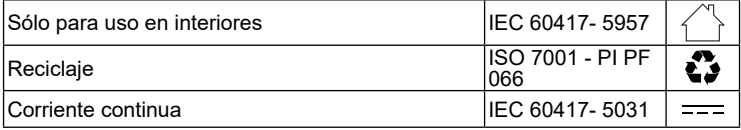

#### **1 Veiligheidsvoorschriften**

*Deze vormt een onderdeel van het product en bevat belangrijke aanwijzingen voor het correcte gebruik.*

• Lees de gebruiksaanwijzing voor gebruik volledig en zorgvuldig door. *De gebruiksaanwijzing moet beschikbaar zijn in geval van onduidelijkheden en het doorgeven van het product.*

- Bewaar de gebruiksaanwijzing.
- De behuizing niet openen.
- Breng geen wijzigingen aan producten of accessoires aan.
- Aansluitingen en schakelcircuits niet kortsluiten.

*Een defect apparaat mag niet in gebruik worden genomen, maar moet tegen verder gebruik worden beschermd.*

- Gebruik product, productonderdelen en accessoires alleen in perfecte staat.
- Extreme belastingen, zoals warmte en koude, natheid en directe zonnestraling, microgolven alsmede trillingen en mechanische druk vermijden.
- Bij vragen, defecten, mechanische beschadigingen, storingen of andere problemen die niet door de bijgevoegde documentatie kunnen worden verholpen, neemt u contact op met uw dealer of fabrikant.
- Laat het product niet vallen.

Dek het product niet af.

- *Niet geschikt voor kinderen. Dit product is geen speelgoed!*
- Beveilig de verpakking, kleine onderdelen en isolatiemateri aal tegen onbedoeld gebruik.
- *Om schade aan het toestel en de geheugenkaarten te voorkomen:* • Steek nooit meer dan één kaart in de daarvoor bestemde kaartsleuf.

#### **2 Beschrijving en werking**

#### **2.1 Product**

De USB 2.0 all-in-one kaartlezer met 6 kaartsleuven wordt gebruikt om SDgeheugenkaartformaten te lezen.

○ Leessnelheid van meer dan 480 Mbit/s<br>○ Snelle gegevensoverdracht dankzij Hi-

- Snelle gegevensoverdracht dankzij Hi-Speed USB 2.0-aansluiting
- Ondersteunt plug & play en hot swapping

#### **2.2 Leveringsomvang**

All-in-one kaartlezer USB 2.0, Gebruiksaanwijzing

#### **2.3 Bedieningselementen**

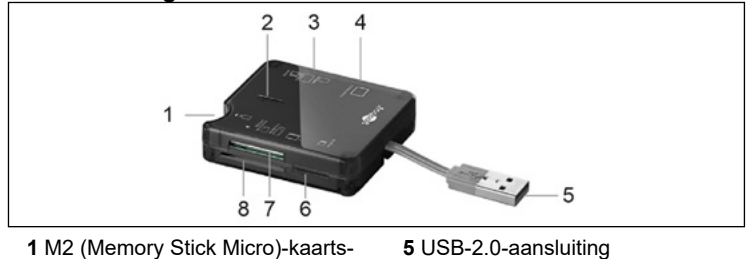

**1** M2 (Memory Stick Micro)-kaarts-

leuf

**6** MicroSD-kaartsleuf

**2** Bedienings-LED **3** MiniSD-/SD MMC-/RS MMC- **7** MS Duo-/MS ProDuo-/MS-kaartsleuf

**8** XD-kaartsleuf

- kaartsleuf
- **4** CF-/Micro Drive-kaartsleuf

#### **2.4 Technische gegevens**

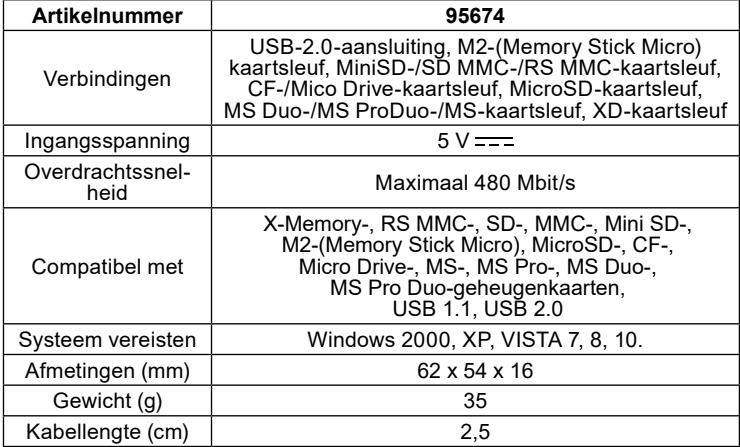

#### **3 Gebruik conform de voorschriften**

Een ander gebruik dan beschreven in het hoofdstuk "Beschrijving en functie" of in de "Veiligheidsinstructies" is niet toegestaan. Dit product mag alleen worden gebruikt in droge binnenruimten. Het niet in acht nemen en niet opvolgen van deze instructies en veiligheidsvoorschriften kan leiden tot ernstige ongevallen, lichamelijk letsel en materiële schade.

## **4 Voorbereiding**<br>1. Controleer of de level<br>2. Vergelijk de technisch

- 1. Controleer of de leveringsomvang volledig en onbeschadigd is.
- 2. Vergelijk de technische gegevens van alle te gebruiken apparaten met elkaar en stel de onderlinge compatibiliteit zeker.

**5 Aansluiting en bediening** 1. Steek de kaartlezer in een USB-poort van uw pc/notebook.

- *Wacht ca. 5 seconden tot het apparaat is herkend.* Kies de juiste kaartsleuf.
- 3. Plaats een geschikte geheugenkaart in de kaartlezer.
- *Let op de juiste plaatsing Afhankelijk van de uitvoering kan het nodig zijn*
- *een geheugenkaartadapter te gebruiken.*
- Verwijder de kaartlezer pas als er geen geheugenkaart meer in zit.
- *Anders kunnen er gegevens verloren gaan.*

De bedrijfs-LED's geven aan of de kaartlezer bedrijfsklaar, niet aangesloten of in gegevensuitwisseling is.

- LED uit: apparaat losgekoppeld (niet herkend door de pc)
- LED rood: klaar voor gebruik (geen kaart in het apparaat)
- LED rood + blauw:klaar voor gebruik (kaart in apparaat)

LED rood brandt/<br>blauw knippert: gegevensuit wisseling tussen kaart en pc/notebook

#### **6 Onderhoud, verzorging, opslag en transport** Het product is onderhoudsvrij.

**ATTENTIE! Materiële schade**

- Gebruik alleen een droge en zachte doek om te reinigen.
- Gebruik geen reinigingsmiddel en chemische producten.
- Als het product langere tijd niet wordt gebruikt, bewaar het dan in een droge en stofdichte omgeving en houd het buiten het bereik van kinderen.
- Sla het product koel en droog op.
- Bewaar de originele verpakking voor het transport en gebruik deze.

## **7 Aanwijzingen voor afvalverwijdering**

#### **7.1 Product**

Elektrische en elektronische apparaten mogen volgens de Europese ⊠ AEEA-richtlijn niet met het huisvuil worden weggegooid. De onderdelen

daarvan moeten gescheiden bij de recycling of de afvalverwijdering worden ingeleverd, omdat giftige en gevaarlijke onderdelen bij onvakkundige afvalverwijdering de gezondheid en het milieu duurzaam schade kunnen berokkenen.

U bent als consument volgens de Duitse Wet op de elektronica (ElektroG) verplicht om elektrische en elektronische apparaten aan het einde van hun levensduur kosteloos terug te geven aan de fabrikant, de winkel of aan de daarvoor voorziene, openbare inzamelpunten. Bijzonderheden daarover regelt het betreffende nationale recht. Het symbool op het product, de gebruiksaanwijzing en/of de verpakking verwijst naar deze bepalingen. Met dit type scheiding van stoffen, recycling en afvalverwijdering van oude apparaten levert u een belangrijke bijdrage aan de bescherming van ons milieu. AEEA nr.: 82898622

**7.2 Verpakkingen** Verpakkingen kunnen kosteloos worden afgevoerd via de betreffende inzameling – papier bij het oud papier, plastic in de gele zak en glas in de glasbak. DE4535302615620

#### **8 EU-conformiteitsverklaring**

Met het CE-teken verklaart Goobay®, een geregistreerd handelsmerk van Wentronic GmbH, dat het product aan de fundamentele vereisten en richtlijnen van de Europese bepalingen voldoet.

#### **9 Gebruikte symbolen**

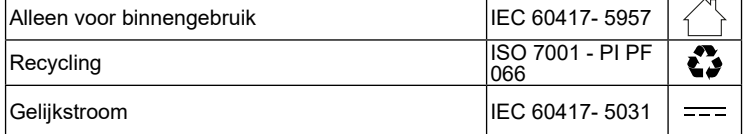

#### **1 Sikkerhedsanvisninger**

*Brugsanvisningen er en integreret del af produktet og indeholder vigtige anvisninger for korrekt brug.* 

• Læs brugsanvisningen helt og omhyggeligt igennem før ibrugtagning. *Brugsanvisningen skal være tilgængelig i tilfælde af usikkerhed, og hvis du giver produktet videre.*

- Gem brugsanvisningen.
- Åbn ikke kabinettet.
- Modificer ikke produktet og tilbehøret.
- Kortslut ikke tilslutninger og koblingskredse.

*En defekt enhed må ikke tages i brug, men skal beskyttes mod yderligere brug.*

- Anvend kun produktet, produktdelene og tilbehøret i fejlfri stand. • Undgå ekstreme belastninger som varme og kulde, nedbør og direkte
- solindstråling, mikrobølger samt vibrationer og mekaniske tryk. • Kontakt forhandleren eller producenten i tilfælde af spørgsmål, defekter, mekaniske skader, fejl og andre problemer, som ikke kan løses ved
- hjælp af den medfølgende dokumentation.
- Produktet må ikke tabes.
- Dæk ikke produktet. *Egner sig ikke til børn. Produktet er ikke legetøj!*
- Sørg for, at sikre emballage, smådele og isoleringsmateriale mod utilsigtet anvendelse.

*For at undgå skader på enheden og hukommelseskortene:*

• Sæt aldrig mere end ét kort i den dertil indrettede kortplads.

#### **2 Beskrivelse og funktion**

#### **2.1 Produkt**

USB 2.0 alt-i-et-kortlæser med 6 kortspor bruges til at læse SD-hukommelseskortformater.

- Læsehastighed på over 480 Mbit/s<br>○ Hurtig dataoverførsel takket være h
- Hurtig dataoverførsel takket være Hi-Speed USB 2.0-forbindelse
- Understøtter plug & play og hot swapping

#### **2.2 Leveringsomfang**

All-in-one kortlæser USB 2.0, Brugervejledning

#### **2.3 Betjeningselementer**

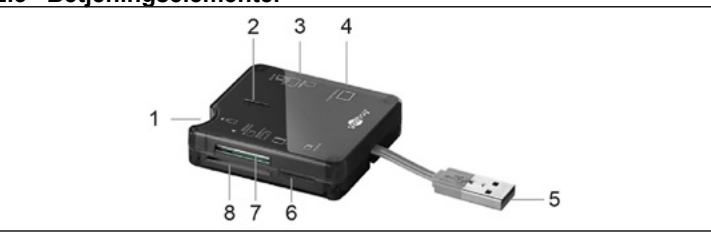

- **1** M2 (Memory Stick Micro)-kortspor
- **5** USB-2.0-stik
- **2** Betjenings-LED **3** MiniSD-/SD MMC-/RS MMC-kort-
- **6** MicroSD-kortspor **7** MS Duo-/MS ProDuo-/MS-kort-
- spor
- spor **8** XD-kortspor
- **4** CF-/Micro Drive-kortspor
- 
- 
- **2.4 Tekniske data**

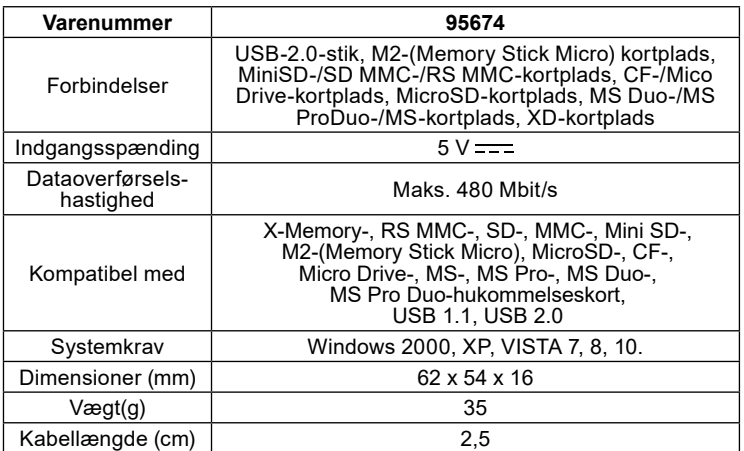

#### **3 Bestemmelsesmæssig anvendelse**

Enhver anvendelse, der afviger fra kapitlet »Beskrivelse og funktion« eller »Sikkerhedsanvisninger«, er ikke tilladt. Dette produkt må kun anvendes indendørs i tørre rum. Hvis disse bestemmelser og sikkerhedsanvisninger ikke følges eller overholdes, kan det medføre alvorlige ulykker, person- og tingsskader.

#### **4 Forberedelse**

- 1. Kontrollér, at du har modtaget alle dele, og at de er intakte.<br>2. Sammenlign de tekniske data for alle de apparater, som sk
- 2. Sammenlign de tekniske data for alle de apparater, som skal anvendes, og forvis dig om, at de er kompatible.

### **5 Tilslutning og betjening**

Sæt kortlæseren i en USB-port på din pc/notebook.

- *Vent ca. 5 sekunder, indtil enheden er blevet genkendt.*
- 2. Vælg det rigtige kortspor.
- 3. Indsæt et passende hukommelseskort i kortlæseren.
- *Sørg for, at den sidder korrekt. Afhængigt af designet kan det være nødvendigt at bruge en hukommelseskortadapter.*

4. Fjern ikke kortlæseren, før der ikke er mere hukommelseskort i den. *Ellers kan data gå tabt.*

Driftsdioderne indikerer, om kortlæseren er klar til drift, ikke tilsluttet eller i dataudveksling.<br>:LED slukket

- LED slukket: enheden er afbrudt (genkendes ikke af pc'en)
- LED rød: klar til drift (intet kort i enheden)
- LED rød + blå: klar til brug (kort i enhed)
- LED rødt lyser op/<br>blå blinker: dataudveksling mellem kort og pc/notebook

#### **6 Vedligeholdelse, pleje, opbevaring og transport** Produktet er vedligeholdelsesfrit.

#### **PAS PÅ! Materielle skader**

- Anvend altid en tør og blød klud til rengøring.
- Anvend aldrig rengøringsmidler og kemikalier.
- Opbevar produktet utilgængeligt for børn og på et tørt og støvbeskyttet sted, hvis det ikke skal bruges i længere tid.
- sted, militært.<br>Skal opbevares køligt og tørt.
- Gem og anvend den originale emballage, hvis produktet på et tidspunkt skal transporteres.

## **7 Om bortskaffelse**

#### **7.1 Produkt**

Elektriske og elektroniske apparater må iht. Rådets WEEE-direktiv ikke  $\widehat{\boxtimes}$ bortskaffes med almindeligt husholdningsaffald. Apparaternes bestand-

dele skal sorteres og bortskaffes separat på en kommunal genbrugsstation, fordi giftige og farlige bestanddele ved forkert bortskaffelse kan skade sundheden og miljøet.

Som forbruger er du forpligtet til efter gældende lov at returnere elektrisk og elektronisk affald til producenten, forhandleren, eller til en offentlig opsamlingssted ved afslutning af produktets levetid. Detaljerne reguleres i de nationale lovgivning. Symbolet på dette produkt, i bruger manualen, eller på indpakningen opfylder disse regler. Med denne form for affaldssortering, anvendelse, og affaldsgenbrug opnår du en vigtig del i at bevare miljøet. WEEE No: 82898622

#### **7.2 Emballage**

Emballage kan bortskaffes gratis på de tilsvarende indsamlingssteder Ď − papir i papircontaineren, kunststof i den gule pose og glas i genbrugsglascontaineren. DE4535302615620

#### **8 EU-overensstemmelseserklæring**

Ved at anvende CE-mærkningen erklærer Goobay®, som er et  $\epsilon$ registreret mærkenavn tilhørende Wentronic GmbH, at udstyret

overholder de europæiske regulativers mindstekrav og retningslinjer.

#### **9 Brugte symboler**

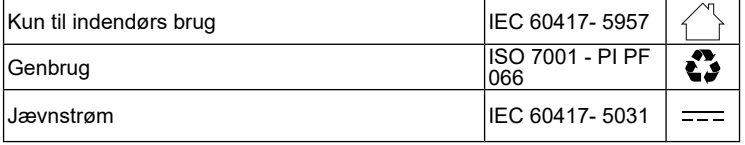

goobay

#### **1 Säkerhetsanvisningar**

*Bruksanvisningen är en del av produkten och innehåller viktiga anvisningar om korrekt användning.* 

• Läs igenom bruksanvisningen noggrant och i sin helhet innan du använder produkten.

*Bruksanvisningen måste konsulteras om du är osäker på något och medfölja om produkten byter ägare.*

- Spara bruksanvisningen.
- Öppna inte kåpan.
- Produkten och dess tillbehör får inte modifieras.
- Kortslut inte anslutningar och kopplingskretsar.

*En defekt anordning får inte tas i drift utan måste skyddas mot vidare användning.*

• Använd bara produkten, produktdelar och tillbehör om de är i felfritt skick.

- Undvik extrema belastningar som hetta och kyla, fukt och direkt solljus, mikrovågor samt vibrationer och mekaniskt tryck.
- Kontakta återförsäljaren eller tillverkaren vid frågor, defekter, mekaniska skador, störningar eller andra problem som inte kan lösas med hjälp av de medföljande anvisningarna.
- Tappa inte produkten.

Täck inte över produkten.

- *Inte avsedd för barn. Produkten är ingen leksak!* • Se till att förpackning, smådelar och isoleringsmaterial inte används på annat sätt än avsett.
- *För att undvika skador på enheten och minneskorten:*
- Sätt aldrig in mer än ett kort i kortplatsen.

### **2 Beskrivning och funktion**

#### **2.1 Produkt**

USB 2.0 allt-i-ett-kortläsare med 6 kortplatser används för att läsa SD-minneskortformat.

- Läshastighet på över 480 Mbit/s<br>○ Snabb dataöverföring tack vare
- Snabb dataöverföring tack vare Hi-Speed USB 2.0-anslutning
- Stöder plug & play och hot swapping

#### **2.2 Leveransomfång**

Allt-i-ett-kortläsare USB 2.0, Bruksanvisning

#### **2.3 Kontroller**

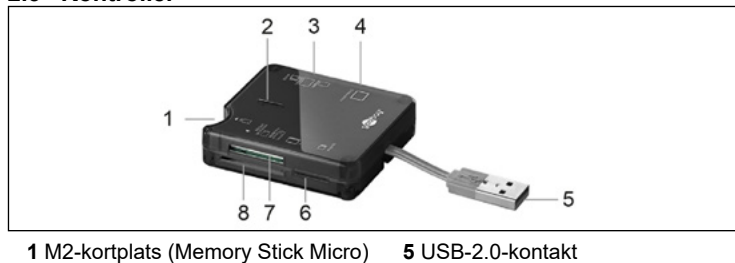

- **2** Drift-LED
- **5** USB-2.0-kontakt **6** MicroSD-kortplats
- **3** MiniSD-/SD MMC-/RS MMC-kort-

plats **4** CF-/Micro Drive-kortplats

**7** MS Duo-/MS ProDuo-/MS-kortplats **8** XD-kortplats

**2.4 Tekniska data**

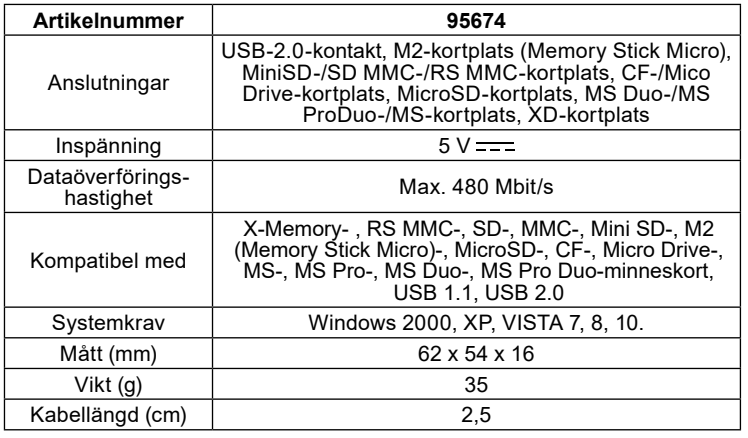

#### **3 Avsedd användning**

Produkten får inte användas på annat sätt än som beskrivs i kapitlet "Beskrivning och funktion" eller "Säkerhetsanvisningar". Denna produkt får bara användas i torra inomhusmiljöer. Underlåtenhet att följa dessa bestämmelser och säkerhetsanvisningarna kan leda till svåra olyckor och/eller person- och sakskador.

#### **4 Förberedelse**

- 1. Kontrollera att leveransen är fullständig och inte är skadad.<br>2. Jämför tekniska data för alla produkter som ska användas o
- 2. Jämför tekniska data för alla produkter som ska användas och säkerställ att de är kompatibla.

#### **5 Anslutning och användning**

1. Anslut kortläsaren till en USB-port på din PC/notebook.

*Vänta ca 5 sekunder tills enheten har känts igen.*

- 2. Välj rätt kortplats.
- 3. Sätt i ett lämpligt minneskort i kortläsaren.
- *Se till att den sitter korrekt. Beroende på design kan det vara nödvändigt att använda ett minneskortadapter.*
- 4. Ta inte bort kortläsaren förrän det inte finns mer minneskort i den.
- *I annat fall kan data gå förlorade.*

Drifts-lysdioderna indikerar om kortläsaren är redo att användas, inte ansluten eller i datautbyte.<br>LED av:

- LED av: enhet frånkopplad (känns inte igen av datorn)<br>LED röd: redo att användas (inget kort i enheten)
- LED röd: redo att användas (inget kort i enheten) LED röd + blå: redo att användas (kort i enhet)
- 
- LED rött lyser/<br>blå blinkar: datautbyte mellan kort och PC/notebook
- **6 Underhåll, vård, lagring och transport** Produkten är underhållsfri.

#### **NOTERA! Sakskador**

- Använd endast en torr och mjuk trasa vid rengöring.
- Använd inte rengöringsmedel eller kemikalier.<br>• Om produkten inte ska användas under en lär
- Om produkten inte ska användas under en längre tid ska den förvaras utom räckhåll för barn på en torr och dammfri plats.
- Lagra produkten på en torr och sval plats.
- Spara originalförpackningen och använd den om produkten ska transporteras.

## **7 Avfallshantering**

#### **7.1 Produkt**

Elektriska och elektroniska produkter får enligt EU-direktiv WEEE inte

 $\widehat{\boxtimes}$ kastas i hushållsavfallet. Produktens olika delar måste separeras och skickas till återvinning eller avfallshantering eftersom giftiga och farliga komponenter kan orsaka skador på hälsa och miljö om de hanteras på fel sätt.

Du som konsument är förpliktigad enligt lag att lämna elektriska eller elektroniska apparater till insamlingsplatser eller till återförsäljaren vid slutet av apparatens livstid. Detaljer regleras i nationella lagar. Symbolerna på produkten, i bruksanvisningen eller på förpackningen hänvisar till dessa villkor. Med denna avfallsseparering, tillämpning och avfallshantering bidrar du till att förbättra miljön. WEEE-nr: 82898622

### **7.2 Förpackningar**

ser.

C

Förpackningar kan kostnadsfritt kasseras på motsvarande återvinnings-LJ tationer – papper, plast och glas i respektive kärl eller containrar. DE4535302615620

#### **8 EU-försäkran om överensstämmelse**

Genom att använda CE-märkningen deklarerar Goobay®, ett

registrerat varumärke för Wentronic GmbH, att enheten uppfyller de grundläggande kraven och riktlinjerna enligt Europeiska bestämmel-

#### **9 Använda symboler**

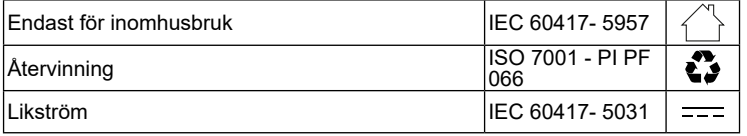

#### **1 Bezpečnostní pokyny**

*Návod k použití je součástí produktu a obsahuje důležité pokyny pro správné použití.* 

• Před použitím si pečlivě přečtěte kompletní návod k použití. *Návod k použití musí být k dispozici při pochybnostech a dalším předání produktu.*

- Návod k použití uschovejte.
- Pouzdro neotvírejte.
- Neprovádějte žádné změny na produktu a příslušenství.
- Nezkratujte přípojky a elektrické obvody.

*Vadné zařízení nemusí být uvedeno do provozu, ale musí být chráněno proti dalšímu použití.*

- Používejte pouze produkt, díly produktu a příslušenství v bezvadném stavu.
- Zamezte extrémním zatížením, jako je horko a chlad, mokro a přímé sluneční záření, mikrovlny a vibrace a mechanický tlak.
- V případě dotazů, závad, mechanických poškození, poruch a jiných problémů, které nelze vyřešit s pomocí průvodní dokumentace, se obraťte na prodejce nebo výrobce.
- Neupusťte produkt.

• Nezakrývejte výrobek. *Nevhodné pro děti. Tento výrobek není hračka!*

- Zajistěte obal, drobné díly a izolační materiál proti neúmyslnému použití. *Aby nedošlo k poškození zařízení a paměťových karet:*
- Do slotu pro kartu nikdy nevkládejte více než jednu kartu.

### **2 Popis a funkce**

#### **2.1 Produkt**

Čtečka karet USB 2.0 vše v jednom se 6 sloty pro karty se používá ke čtení formátů paměťových karet SD. ○ Rychlost čtení přes 480 Mbit/s

- Rychlý přenos dat díky vysokorychlostnímu připojení USB 2.0<br>○ Podporuje plug & play a výměnu za provozu
- Pódpóruje plug & play a výměnu za provozu

#### **2.2 Rozsah dodávky**

Čtečka karet All-in-one USB 2.0, Návod k použití

#### **2.3 Ovládací prvky**

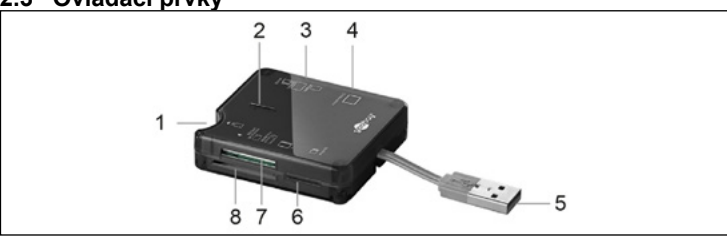

- **1** Slot pro kartu M2 (Paměťová kar
	- ta Memory Stick Micro)
- **5** Konektor USB 2.0

**8** Slot pro kartu XD

- **2** Provozní LED
- **6** Slot pro kartu MicroSD **7** Slot pro kartu MS Duo/MS Pro-Duo/MS
- **3** Slot pro karty MiniSD/SD MMC/ RS MMC
- **4** Slot pro kartu CF/Micro Drive
- **2.4 Technická data**

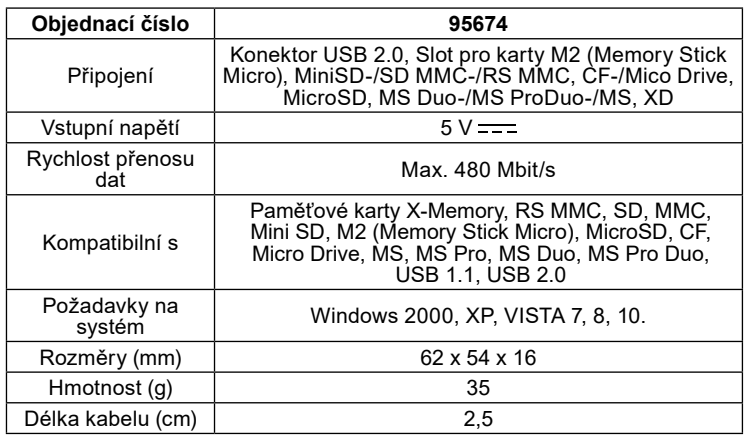

#### **3 Použití dle určení**

Jiné použití než použití popsané v kapitole "Popis a funkce" nebo v "Bezpečnostních pokynech" není dovoleno. Tento produkt se smí používat jen v suchých místnostech. Nerespektování a nedodržení těchto ustanovení a bezpečnostních pokynů může vést k těžkým úrazům, újmám na zdraví osob a věcným škodám.

#### **4 Příprava**

- 1. Zkontrolujte úplnost a neporušenost obsahu dodávky.
- 2. Porovnejte technická data všech používaných přístrojů a zajistěte kompatibilitu.

goobay

#### **5 Připojení a ovládání**

1. Připojte čtečku karet do USB portu na vašem PC/notebooku. *Počkejte přibližně 5 sekund, než bude zařízení rozpoznáno.*

- 2. Vyberte si správný slot na kartu.<br>3. Vložte vhodnou paměťovou karti
- Vložte vhodnou paměťovou kartu do čtečky karet.
- *Ujistěte se, že je správně usazen.V závislosti na provedení může být nutné použít adaptér paměťové karty.*
- 4. Čtečku karet nevyjímejte, dokud v ní již není paměťová karta. *Jinak může dojít ke ztrátě dat.*

Provozní LED indikují, zda je čtečka karet připravena k provozu, nepřipojena nebo je vyměňována data.<br>LED nesvítí: zaříze

- LED nesvítí: zařízení odpojeno (počítač nerozpozná)
- připravena k provozu (v zařízení není karta)
- LED červená +<br>modrá:

připraveno k provozu (karta v zařízení)

LED červená svítí/<br>modrá bliká: výměna dat mezi kartou a PC/notebookem

#### **6 Údržba, péče, skladování a přeprava** Produkt je bezúdržbový.

#### **DŮLEŽITÉ! Věcné škody**

- Používejte k čištění jen suchý a měkký hadřík.
- Nepoužívejte čisticí prostředky a chemikálie.
- Skladujte produkt při delším nepoužívání na místě nepřístupném pro děti a v suchém prostředí chráněném před prachem.
- Skladujte v chladu a suchu.
- Uschovejte originální obal a použijte jej pro přepravu.

## **7 Pokyny k likvidaci**

#### **7.1 Produkt**

- Elektrické a elektronické přístroje se podle evropské směrnice WEEE
- $\widehat{\boxtimes}$ nesmí likvidovat společně s domovním odpadem. Jejich součásti se musí odevzdat k recyklaci nebo k likvidaci jako tříděný odpad, protože toxické a nebezpečné složky mohou při neodborné likvidaci trvale

poškodit životní prostředí. Jako spotřebitel jste povinni podle zákona o odpadech vrátit elektrické a

elektronické přístroje na konci jejich životnosti výrobci, prodejci nebo bezplatně veřejnému sběrnému místu. Podrobnosti jsou upraveny příslušným zákonem státu. Symbol na výrobku, návodu k obsluze a/nebo balení poukazuje na tato ustanovení. Díky správnému třídění, recyklaci a likvidaci starých zařízení významně přispíváte k ochraně životního prostředí. WEEE číslo: 82898622

#### **7.2 Obaly**

Obaly lze zdarma likvidovat na veřejných sběrných místech - papír v popelnicích na papír, plasty ve žlutých pytlech a sklo v kontejnerech na použité sklo. DE4535302615620

## **8 Prohlášení o shodě s předpisy EU<br>***← ←* Se symbolem CE Goobay®, registrovaná ochranná známka

€ společnosti Wentronic GmbH zaručuje, že tento produkt odpovídá základním evropskými standardům a směrnicím.

### **9 Použité symboly**

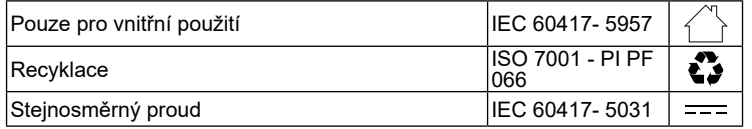

#### **1 Zasady bezpieczeństwa**

*Instrukcja obsługi jest częścią składową produktu i zawiera ważne zasady prawidłowego użytkowania.*

- Szczegółowo zapoznać się z całą instrukcją obsługi.
- *Instrukcja obsługi musi być dostępna w przypadku wątpliwości podczas obsługi, a także w razie przekazania produktu innym osobom.*
- Przechować instrukcję obsługi.
- Pod żadnym pozorem nie otwierać obudowy.
- Nie modyfikować produktu ani wyposażenia dodatkowego.
- Nie zwierać przyłączy ani obwodów sterujących.

*Uszkodzone urządzenie nie może być uruchomione, ale musi być zabezpieczone przed dalszym użyciem.*

- Korzystać jedynie z produktu, części produktu i wyposażenia dodatkowego w nienagannym stanie.
- Unikać skrajnych obciążeń, takich jak wysoka i niska temperatura, wilgoć i bezpośrednie działanie promieni słonecznych, mikrofale oraz wibracje i nacisk mechaniczny.
- W razie pytań, awarii i uszkodzeń mechanicznych, usterek i innych problemów, których nie można rozwiązać na podstawie dołączonej dokumentacji zwrócić się do dystrybutora lub producenta.
- Nie upuszczaj produktu.

• Nie zakrywaj produktu.

- *Nie nadaje się dla dzieci. Ten produkt nie jest zabawką!*
- Zabezpieczyć opakowanie, drobne części i materiał izolacyjny przed przypadkowym użyciem.
- *Aby uniknąć uszkodzenia urządzenia i kart pamięci:* • Nigdy nie wkładaj więcej niż jednej karty do gniazda karty.

### **2 Opis i funkcja**

#### **2.1 Produkt**

Uniwersalny czytnik kart USB 2.0 z 6 gniazdami na karty służy do odczytu formatów kart pamięci SD.

- Prędkość odczytu ponad 480 Mbit/s<br>○ Szybki transfer danych dzieki połącz
- Szybki transfer danych dzięki połączeniu Hi-Speed USB 2.0
- Obsługuje plug & play i hot swap

#### **2.2 Zakres dostawy**

Uniwersalny czytnik kart USB 2.0, Instrukcja obsługi

#### **2.3 Elementy obsługowe**

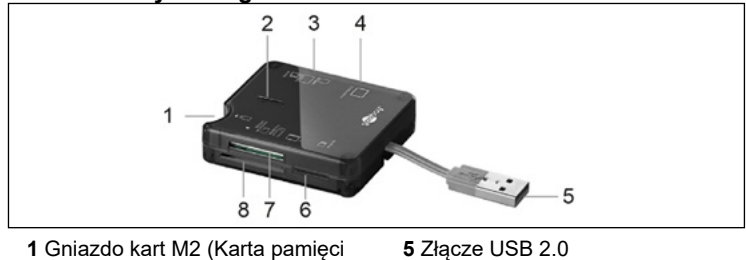

Micro)

**2** Robocza dioda LED

**6** Gniazdo kart MicroSD **7** Gniazdo kart MS Duo/MS Pro-

- **3** Gniazdo kart MiniSD/SD MMC/
- Duo/MS **8** Gniazdo kart XD
- RS MMC
- **4** Gniazdo kart CF/Micro Drive

#### **2.4 Dane techniczne**

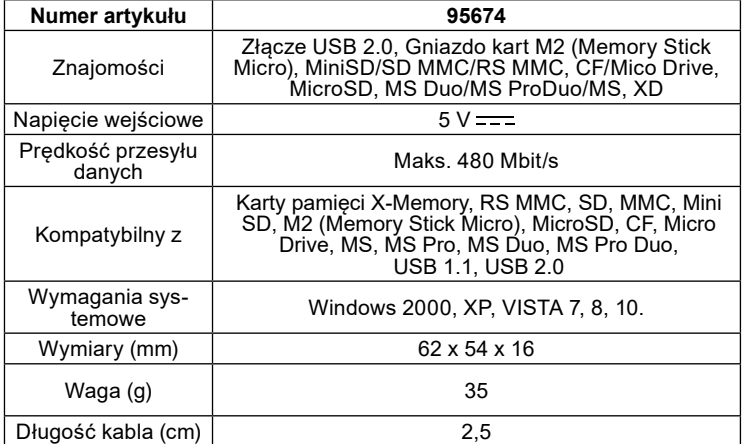

#### **3 Zastosowanie zgodne z przeznaczeniem**

Użytkowanie w sposób inny niż opisano w rozdziałach "Opis

i funkcje" oraz "Wskazówki dotyczące bezpieczeństwa" jest niedopuszczalne. Niniejszy produkt może być stosowany wyłącznie w suchych po mieszczeniach. Nieprzestrzeganie tych postanowień i zasad bezpieczeństwa może doprowadzić do poważnych wypadków oraz szkód osobowych i materialnych.

- **4 Przygotowanie** 1. Sprawdzić zawartość opakowania pod względem kompletności i integralności.
	- 2. Porównać dane techniczne wszystkich urządzeń i zapewnić kompatybilność.

#### **5 Przyłącze i obsługa**

Podłącz czytnik kart do portu USB w komputerze PC/notebooku. *Odczekaj ok. 5 sekund, aż urządzenie zostanie rozpoznane.*

2. Wybierz odpowiedni slot na karty.

3. Włóż odpowiednią kartę pamięci do czytnika kart. *Upewnij się, że jest prawidłowo osadzony, w zależności od konstrukcji* 

*może być konieczne zastosowanie adaptera do kart pamięci.* 4. Nie wyjmuj czytnika kart, dopóki nie będzie w nim więcej karty pamięci. *W przeciwnym razie dane mogą zostać utracone.*

Diody LED pracy wskazują, czy czytnik kart jest gotowy do pracy, niepodłączony lub w trakcie wymiany danych.

- LED zgaszona: urządzenie odłączone (nie rozpoznawane przez komputer)
- LED czerwona: gotowość do pracy (brak karty w urządzeniu) LED czerwona +
- niebieska: gotowość do pracy (karta w urządzeniu) LED czerwona diodaświeci/
- niebieska miga: wymiana danych między kartą a komputerem/ notebookiem

#### **6 Konserwacja, pielęgnacja, przechowywanie i transport**

#### Produkt jest bezobsługowy

#### **UWAGA! Szkody materialne**

- Do czyszczenia używać wyłącznie suchej i miękkiej ściereczki.
- Nie stosować żadnych środków czyszczących i chemicznych.
- W przypadku nieużywania przez dłuższy czas produkt przechowywać w miejscu niedostępnym dla dzieci, w suchym otoczeniu chronionym przed pyłem.
- Przechowywać w chłodnym i suchym miejscu.
- Przechować oryginalne opakowanie i skorzystać z niego w przypadku transportu.

## **7 Wskazówki dotyczące odpadów**

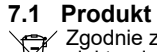

Zgodnie z europejską dyrektywą WEEE urządzeń elektrycznych i elektronicznych nie wolno wyrzucać razem z odpadami domowymi. Ich

elementy składowe trzeba osobno przekazać do recyklingu lub utylizacji, ponieważ nieprawidłowo zutylizowane substancje toksyczne lub niebezpieczne mogą trwale zaszkodzić zdrowiu i środowisku.

Po zakończeniu przydatności produktu, klienci są zobowiązani obowiązującymi przepisami do usuwania urządzeń elektrycznych i elektronicznych poprzez ich bezpłatne przekazanie producentowi, dostawcy lub przekazanie do publicznych miejsc zbiórki. Szczegóły są regulowane przepisami krajowymi. Obecność tego symbolu na produkcie, w podręczniku użytkownika, albo na opakowaniu implikuje te określenia. Poprzez stosowanie tego rodzaju separacji odpadów, stosowania i usuwania odpadów, jakimi są zużyte urządzenia, użytkownicy mają swój udział w ochronie środowiska naturalnego.

WEEE Nr.: 82898622

#### **7.2 Opakowania**

Opakowania można bezpłatnie dołączać do pojemników zbiorczych – papier do pojemnika na makulaturę, tworzywa sztuczne do żółtego worka oraz szkło do pojemnika na szkło. DE4535302615620

#### **8 Deklaracja zgodności z normami UE**

Za pomocą oznakowania CE Goobay®, zarejestrowana marka Wentronic GmbH, deklaruje, że produkt spełnia zasadnicze wymagania i wytyczne zawarte w przepisach europejskich.

#### **9 Stosowane symbole**

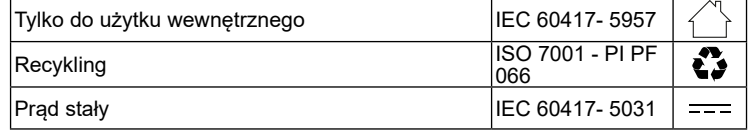

# $\boxtimes$